#### ÉTOILÉ STATUS UPDATE

FOSDEM 2011

#### What is it?

• Étoilé is a user environment designed from the ground up around the things people do with computers: create, collaborate, and learn.

#### Goals

- Composite Document
- Collaboration
- Persistence & Versioning
- Clean, consistent and plastic UI
- Fast and Easy Development

## Étoilé 0.4

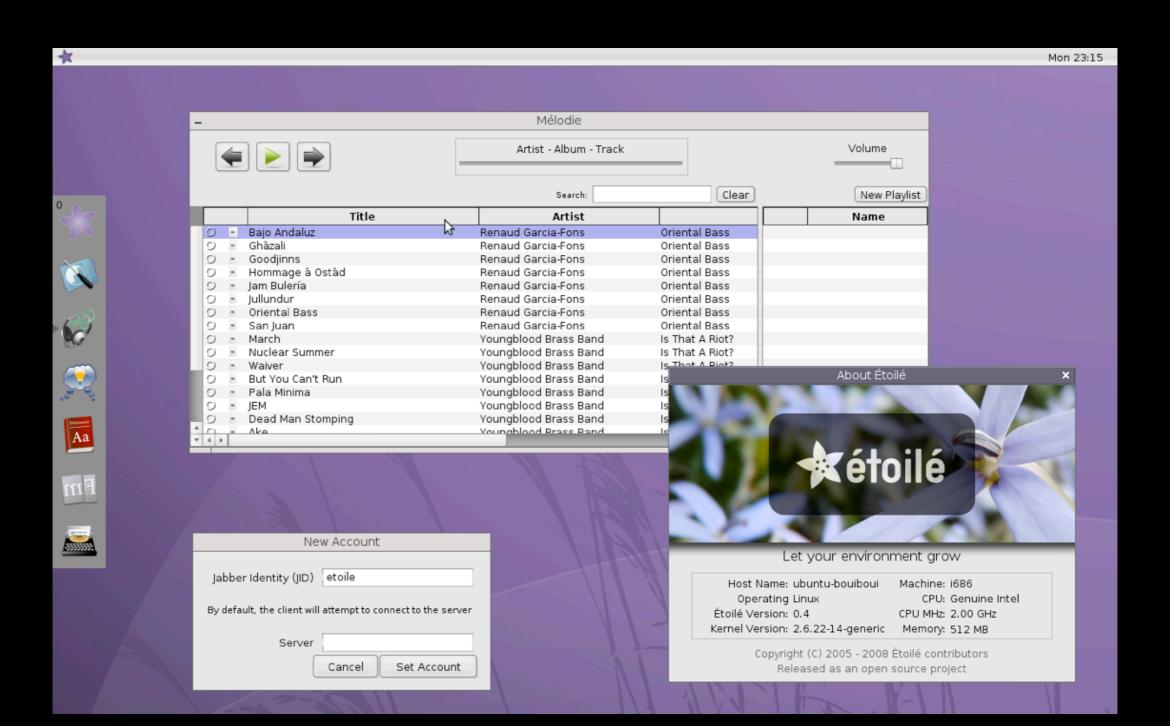

## A while ago (or almost)

```
ainContainer playlistContainer
ainLayoutItemGroup playlistLayoutItemGroup
ainModel playlistModel |
wnExtensions [
knownExtensions == nil ifTrue: [
    knownExtensions := NSMutableArray array.
    (ETUTI typeWithString: 'public.audio') allSubtypes
        foreach: [:type | knownExtensions addObjectsFromArray: (type fileExtensions)].
knownExtensions.
                                      Esétoi é 0.4.1
Context [
| defaults |
 'Creating new object context' log.
ctxt := COObjectContext alloc init.
COObjectContext setCurrentContext: ctxt.
mainModel := ETPlaylist new.
playlistModel := ETPlaylist new.
 'Registered objects: 'log.
ctxt registeredObjects log.
 defaults :- NSUserDefaults standardUserDefaults
```

#### Release Status

- 0.4.1 released in March 2009
  - not supported anymore
- 0.4.2 was expected in early 2010
- Was pushed back several times due to EtoileUI, libobjc2 and theming

#### Next Releases

- Switching to modular releases
- Roadmap remains identical
  - http://etoileos.com/dev/roadmap/
- Just releasing modules as soon as they are ready

#### 0.4.2

- Previous Fall
  - libobjc2
- February/March
  - Foundation, DocGenerator, LanguageKit
- Spring
  - EtoileUI, Updated Theming

# What's new since last year?

## GNUstep Progresses

- libobjc2
- DBusKit
- Theming
- Opal (aka CoreGraphics)
- Image Drawing Improvement

## Apple vs GNUstep

Apple Names

**AppKit** 

CoreGraphics

Foundation

CoreFoundation

GNUstep Names

Gui

Opal

Base

CoreBase

#### libobjc2

- A new ObjC runtime
- Inspired by the Étoilé ObjC runtime
- Based on the new Apple runtime API
- Compatible with the old GNU runtime API

## ObjC 2 Features

- Full ObjC 2 Support with Clang (or GCC 4.6?)
  - Non-fragile Instance Variables
  - Properties
  - Fast Enumeration and Proxy
  - Blocks
  - etc.

#### Additional Features

- Type-Dependent Dispatch
- Low-Memory Profile
- Object Planes
  - Message interception between group of objects
- Experimental LLVM Optimizations

#### libobjc2

- Version I released in October
- I.I in January
- Now Stable and Documented

#### DBusKit

- ObjC API for Freedesktop DBus
- GNUstep Google SoC project
- More in the DBusKit talk later

## Theming

- Most controls can be themed now
- Pixmap themes a la Camaleon
- ... Camaelon is now dead and buried
- More in the Gorm & Theming talk later

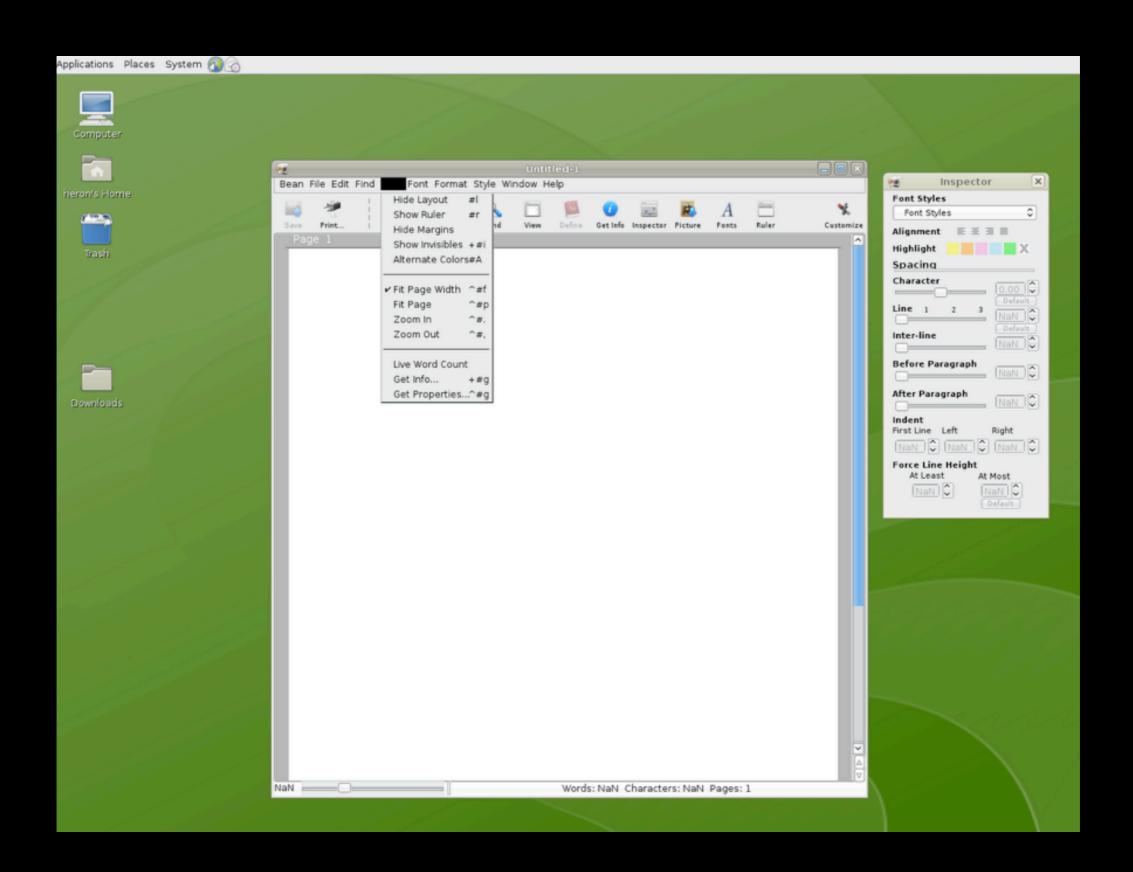

Bean Text Editor & GNOME theme

## Opal

- CoreGraphics C API Implementation
- On top of Cairo
- Written in ObjC with Foundation
- GNUstep Google SoC project

## More about Opal

- Image support
  - tiff, jpeg, and png
- Color Space & Transform support
  - based on lcms
- CoreText implementation underway

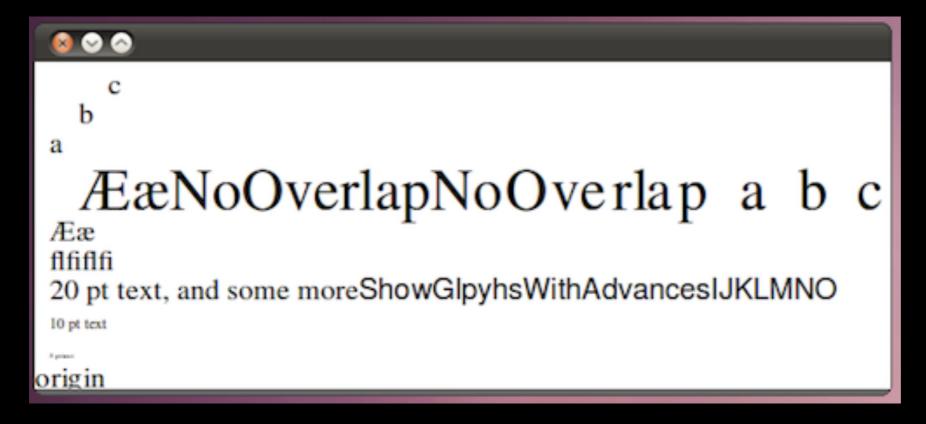

Glyphs & Color Matching

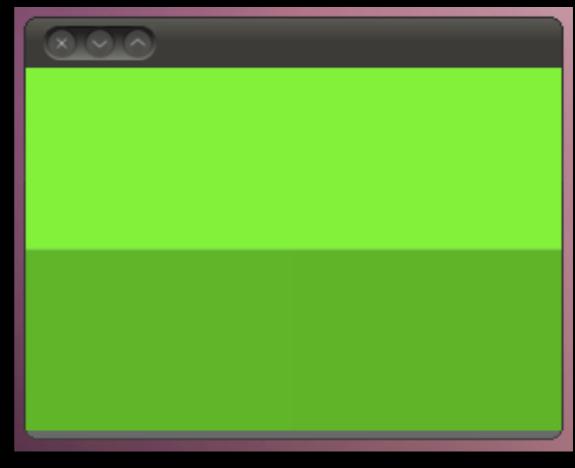

# Étoilé Progresses

- ProjectManager
- EtoileUl
- EtoileFoundation Metamodel
- ObjectMerging
- EtoileText
- SourceCodeKit

# Project Manager

## Project Manager

- For now a Compositing Window Manager
- Divided in two modules
  - XCBKit
  - Project Manager Framework
- Will coordinate Étoilé project model
  - project switching, persistency etc.

#### **XCBKit**

- ObjC API wrapping the XII XCB library
- Built with Foundation
  - XCB protocol handled with a run loop
- Can be used to write Window Manager

## EtoileText

#### What is EtoileText?

- Structured Text Editing Model
- Stores the whole text into a text tree that represents chapters, sections, paragraphs etc.
- When editing text, the text changes are applied at the tree level

## Styling and Export

- Text tree nodes can be styled
- Presentational and semantic structure are keep apart
- For example
  - Can import TeX and output HTML

## SourceCodeKit

#### SourceCodeKit

- Clang-driven
  - Code Indexing
  - Syntax Highlighting
- CodeMonkey will probably use it

#### Syntax Highlighting

SourceCodeKit

vs VIM

```
MsgSendSmallInt.m...aven/etoile/Etoile/Languages/LanguageKit/Runtime
   COMPARE(isLessThan, <)
   COMPARE(isGreaterThan, >)
  COMPARE(isLessThanOrEqualTo, <=)
  COMPARE(isGreaterThanOrEqualTo, >=)
  void *MakeSmallInt(long long val) {
       //fprintf(stderr, "Trying to make %lld into a small int\n", val);
       intptr t ptr = val << 1;
       //fprintf(stderr, "Failing if it is not %lld \n", (long long)(ptr >> 1));
       if (((ptr >> 1))!= val) {
            return [BigInt bigIntWithLongLong:val];
       return (void*)(ptr | 1);
  void *BoxSmallInt(void *obj) {
       if (obj == NULL) return NULL;
       intptr t val = (intptr t)obj;
       val >>= 1:
       //fprintf(stderr, "Boxing %d\n", (int) val);
       return [BigInt bigIntWithLongLong:(long long)val];
MsgSendSmallInt.m (~/etoile/Eto...nguages/LanguageKit/Runtime) - VIM
 |COMPARE(isLessThan, <)
 |COMPARE(isGreaterThan, >)
 COMPARE(isLessThanOrEqualTo, <=)
 COMPARE(isGreaterThanOrEqualTo, >=)
 |void *MakeSmallInt(long long val) 🖁
     //fprintf(stderr, "Trying to make %lld into a small int\n", val);
     intptr_t ptr = val << 1;
     //fprintf(stderr, "Failing if it is not %lld \n", (long long)(ptr >> 1));
     if (((ptr >> 1)) != val) {
         return [BigInt bigIntWithLongLong;val];
     return (void*)(ptr | 1);
 void *BoxSmallInt(void *ob.j) {
     if (obj == NULL) return NULL;
     intptr_t val = (intptr_t)obj;
     val >>= 1;
     //fprintf(stderr, "Boxing %d\n", (int) val);
     return [BigInt bigIntWithLongLong:(long long)val];
                                                               314,35
                                                                             91%
```

#### DocGenerator

#### DocGenerator Goals

- Presentation
  - uncluttered, compact, yet easy read
  - reducing navigation and scrolling
- Smart link insertion
- Can extract doc with autogsdoc, Clang or others

#### DocGenerator Demo

## Basic Markup

- @group to organize classes, categories etc.
- @task and @taskunit to regroup methods, functions, constants etc.
- @abstract, @section, @param, etc.

## Additional Markup

- Subset of GSDoc markup
  - Code examples
  - Various kind of lists
  - etc.

#### Smart Link Insertion

- (-[MyClass bip] is dumb, but less than MyProtocol.)
- Will correctly detect both in the middle of punctuation
  - -[MyClass bip]
  - MyProtocol

#### Page Generation

- One class or protocol per page
- Categories consolidated on a common page per class
- Can be extended to support other strategies
  - e.g. API Overview presents all classes,
     protocols and categories on a single page

#### Page Model

- Basic Template support
  - Overview
  - Menu
- Page subclassing possible to customize
  - doc element arrangement
  - HTML output

#### Future Plans

- Property and ivar support
- Collapsable/expandable source code per method or function
- Public vs internal doc
- Smalltalk doc generation
- SourceCodeKit/Clang and EtoileText integration

# EtoileFoundation & Metamodel

#### EtoileFoundation

- Prototypes, mixins
- Collection Protocols
- High-order Messaging
- FAME-inspired Metamodel
- Mirror-based Reflection
- UTI, UUID, History, Socket etc. classes

#### Metamodel

- Inspired by
  - FAME Smalltalk and Java
  - EMOF
  - CoreData and EOF
- Ul Generation with EtoileUl underway
- Will be used in CoreObject

#### Minimalistic

- Property, Entity and Package descriptions
- Property role stereotypes
  - number, relationship, option list etc.
- Model and Metamodel Repository
- Self-described
  - Metamodel can evolve at runtime

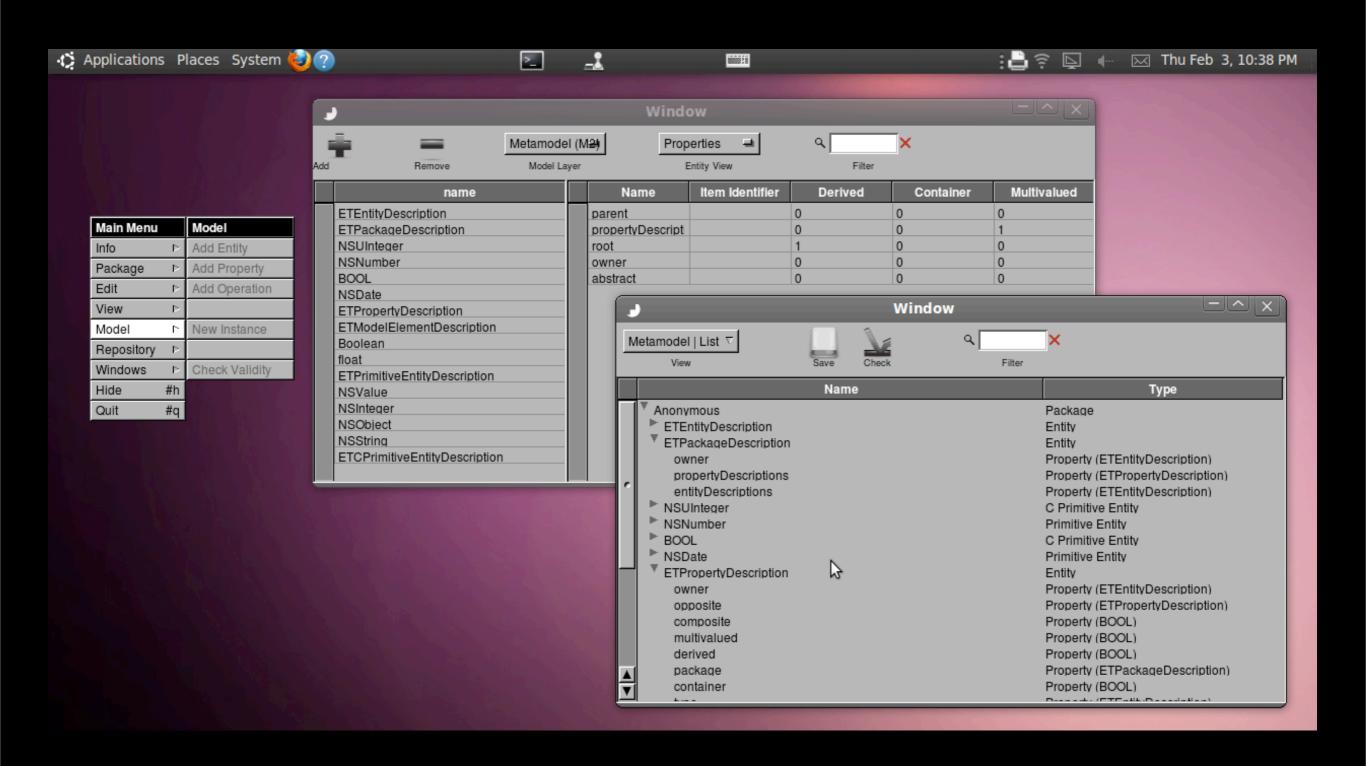

### Model Builder Editing a package & browsing a repository

## ObjectMerging

#### ObjectMerging

- Family of CoreObject prototypes
- Same core ideas and API than CoreObject
- Will probably replace current CoreObject

#### Goals

- Selective Undo Support
- Simpler Implementation
- More robust
  - Catch more serialization logic issues
  - Object graph integrity checks
  - Prevent deterministic replay mistakes

#### Persistency

- New persistency approach based on
  - metamodel-driven serialization
  - object graph diffing
  - rather than message recording

#### Persistency

- At commit time
  - Object graph diff computed by reducing changes to primitive operations
- History is a commit sequence

#### Primitive Operations

- Property update
- Set add and remove
- Sequence insert and remove

#### New Merging Model

- Object Graph Diff and Patch
- We don't use
  - Operational Transformations (OT)
  - Address Space Transformation (AST)
  - or some hybrid models (such as OT with tombstones)

# Existing Merging Models

- OT are a proved model, but
  - slow (commutation)
  - complex (transpose)
- AST is simpler, but
  - requires the entire history in memory :-/

# Undo in less than minute

- Nobody has ever built a revision control system based on OT or AST
- Merging 10000 operations can take minutes to hours with OT

#### Where is the challenge?

- Core Object is not just a collaboration system like Gobi, Google Wave etc.
- It's a revision control system
- A core object history could be as huge as
  - 500 000 commits
- Yet selective undo must be immediate

#### EtoileUI

#### EtoileUI

- Very close to be released :-)
- Since last February
  - Bug fixes, code cleaning and API tweaks
  - ... and some new features
- More in the EtoileUl talk later

## Étoilé Developers

Eric Wasylishen 🔅 Opal, Theming, ObjectMerging

Christopher Armstrong & ProjectManager

Niels Grewe 🔅 DBusKit, EtoileSerialize

David Chisnall & libobjc2, LanguageKit, EtoileText

Quentin Mathé 🔅 EtoileUl, DocGenerator, Metamodel